## **DAFTAR PUSTAKA**

- 1. Agus Harjoko, Hadi Samtoso,"Haar Cascade dan Algoritma Adaboost untuk Deteksi Banyak Wajah Dalam Ruang Kelas".Yogyakarta,2013.
- 2. B Thomas. Moeslund, Kamal Nasrollahi, " Haar-Like Features For Robust Real-Time Face Recognition".Aalborg,Denmark,2013.
- 3. Dodit Supriatno, Hasanah RN, Santosa PB. 2012. Sistem Pengenalan Wajah Secara Real-Time dengan Adaboost, Eigenface PCA &MySQL. EECCIS, Vol 7. pp 179-184.
- 4. Lutz, Mark, 2007. Learning Python (3th Edition). United States of America: O'Reilly Media, Inc.
- 5. Mahdi Rezaei,"Creating a Cascade of Haar-Like Classifiers: Step by Step".Auckland,New Zealand,2014.
- 6. Muhammad Junaedi. 2003. Pengantar XML. [pdf], ilmukomputer.com (23 Februari 2016)
- 7. Munir, R. 2004. *Pengolahan Citra Digital dengan Pendekatan Algoritmik.*  Bandung: Informatika Bandung.
- 8. Robert, Laganiere, "OpenCV 2 Computer Vision Application Programming Cookbook", Packt Publishing, 2011.
- 9. Rainer Lienhart, Alexander Kuranov, vadim pisarevsky. "An empiricalanalysis of boosting algorithm for rapid object with an extended set of Haar-Like features." In Intel Technical Report MRL-TR-July 02-01,2002.
- 10. Rainer Lienhart, Jochen Maydt,"An Extended Set of Haar-like Features for Rapid Object Detection".USA,2002.
- 11. Richardson, M., and S. Wallace. 2013. Getting Started with Raspberry Pi. United State of America: O'Reilly Media.
- 12. Viola, p., Jones, M. J., "Robust Real-Time Face Detection", International Journal of Computer Vision, Kluwer Academic, Netherlands, 2004.
- 13. W Pambudi S. 2012. Facetracker Menggunakan Metode Haar Like Feature dan PID Pada Model Simulasi. Batam. Universitas Internasional Batam.
- 14. [http://docs.opencv.org/2.4/modules/core/doc/drawing\\_functions.html](http://docs.opencv.org/2.4/modules/core/doc/drawing_functions.html)
- 15. [http://docs.opencv.org/modules/contrib/doc/facerec/facerec\\_tutorial.html#id16](http://docs.opencv.org/modules/contrib/doc/facerec/facerec_tutorial.html#id16)
- 16. <https://elektronika-dasar.web.id/teori-elektronika/motor-servo/>
- 17. <https://github.com/richardghirst/PiBits/tree/master/ServoBlaster>
- 18. http://raspiprojects.com/install-servoblaster-raspberry-pi-control-servopython.html

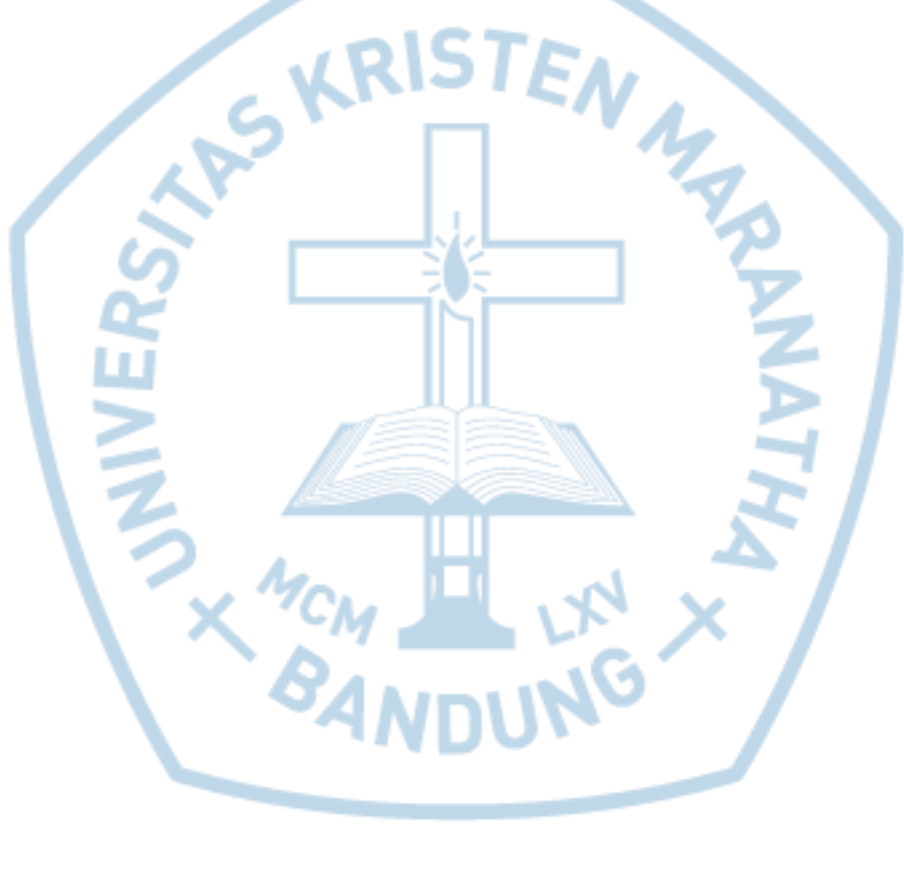